itails ub e **i**adifier r une Image

rrata to

pelure. пà

 $32X$ 

The copy filmed here has been reproduced thanks to tha ganaroslty of:

National Library of Canada

Tha imagas appaaring hara ara tha bast quality possible considering the condition and legibility of tha original copy and in kaaping with tha filming contract specifications.

Original coplas in printad papar covars ara fllmad beginning with the front cover and ending on tha last paga with a printad or lllustratad imprassion, or the back cover when appropriate. All othar original coplas ara fllmad baglnning on tha first page with a printed or illustrated impression. and anding on tha last paga with a printad or lllustratad imprassion.

Tha last racordad frame on each microficha Ine last recorded frame on each microtiche<br>shall contain the symbol —— (meaning "CON-TINUED"), or the symbol  $\nabla$  (meaning "END"), whichever applies.

Maps, plates, charts, etc., may be filmed at different reduction ratios. Those too lerge to be entirely included in one exposurs are filmed beginning in the upper left hand corner, loft to right and top to bottom, as many frames as required. The following diagrams illustrate the method:

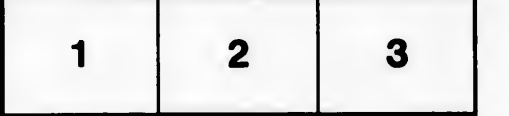

ą

L'exemplaire filmé fut reproduit grâce à la générosité de:

Bibliothèque nationale du Canada

Les images suivantes ont été reproduites avec le plus grand soln. compta tanu da la condition at de la netteté de l'exemplaire filmé, et en conformité avec les conditions du contrat de fllmaga.

Les exemplaires originaux dont la couverture en papier est imprimée sont filmés en commençant par la pramlar plat at an tarminant soit par la dernière page qui comporte une empreinte d'Imprasslon ou d'lilustration, soit par la sacond plat, salon la cas. Tous las autras axamplairas originaux sont filmés en commençant par la première page qui comporte une empreinte d'Imprasslon ou d'illustration at an tarminant par la dernière page qui comporte une telle ampralnta.

Un dee symboies suivants apparaltra sur la dernière image de chaque microfiche, selon le cas: le symbole —— signifie "A SUIVRE", le<br>symbole V signifie "FIN".

Les cartes, planches, tableaux, etc., peuvent Atre filmés à des taux de réduction différents. Lorsque le document est trop grand pour être reproduit en un seul cliché, il est filmé à partir de l'angle supérieur gauche, de gauche à droite, et de haut en bas. en prenant le nombre d'images nécessaire. Les diagrammes suivants illustrent la méthode.

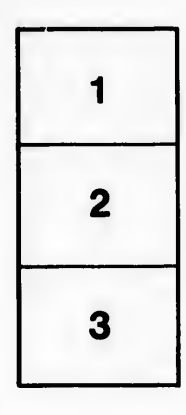

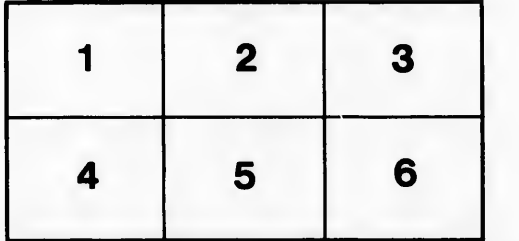